# I, Business Intelligence

 $751$ 

Empowering individuals and businesses with the practical, specific knowledge and tools required to achieve their goals.

# Training and Course Collections 2024

Let's Business Smarter.

 $(403)$  618-1568

 $\nabla$  info@ibizintel.org

(1) www.ibizintel.org

Welcome to our 2024 Training and Course Catalog, where we are committed to delivering excellence and flexibility in professional education.

# Common Features of Our Training and Course Collections:

**8 BIL** 

- 1. Diverse Learning Formats: Choose from either in-person sessions or remote formats, tailored to accommodate your learning preferences and logistical needs.
- 2. Versatile Session Options: Engage in enriching learning experiences, available as individual sessions for focused personal development or group sessions for collaborative learning.
- 3. Expert Instruction: Benefit from the knowledge and insights of our highly qualified and experienced instructors.
- 4. Customized Learning Journey (Learn-What-You-Need): Our unique LWYN approach allows for a personalized learning experience. Courses are tailored in content and duration to meet your specific professional requirements.
- 5. Recognition of Achievement: Upon satisfactory completion of your course, you will be awarded a Certificate of Completion, a testament to your dedication and skill acquisition.

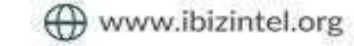

6. Flexible Payment Options: We understand the importance of financial flexibility, which is why we offer various payment plans to suit your budget.

**7 BIL** 

- 7. Comprehensive Resource Provision: All necessary materials and eTextbooks, where applicable, are included in your investment, ensuring you have all the resources you need for a successful learning experience.
- 8. Government Funding for Alberta-Based Participants: If you or your group are based in Alberta, in Canada and are being funded by an employer, you may be eligible for partial or full government funding to facilitate your training opportunities. Eligible employers can apply for this support to help both employees and unemployed Albertans access training. For more information and to apply, please visit the Canada-Alberta Job Grant website (https://www.alberta.ca/canadaalberta-job-grant).

Join us in embarking on a journey of professional growth and personal enrichment. Our courses are designed not just to educate, but to empower you to excel in your chosen field.

(a) www.ibizintel.org

# TRAINING COLLECTION

ZET Z

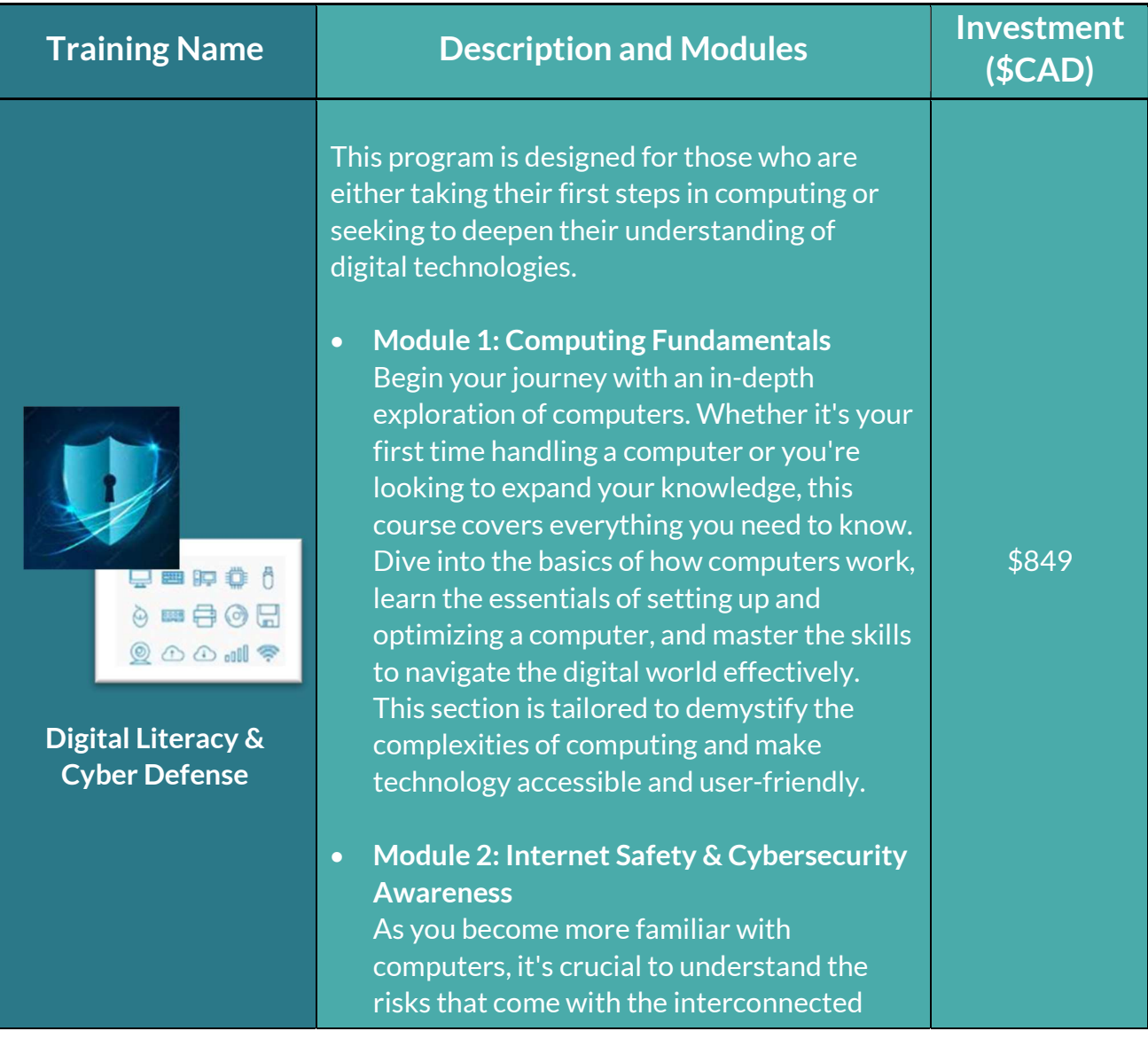

 $(403) 618 - 1568$ 

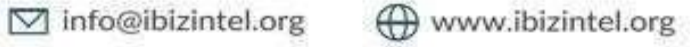

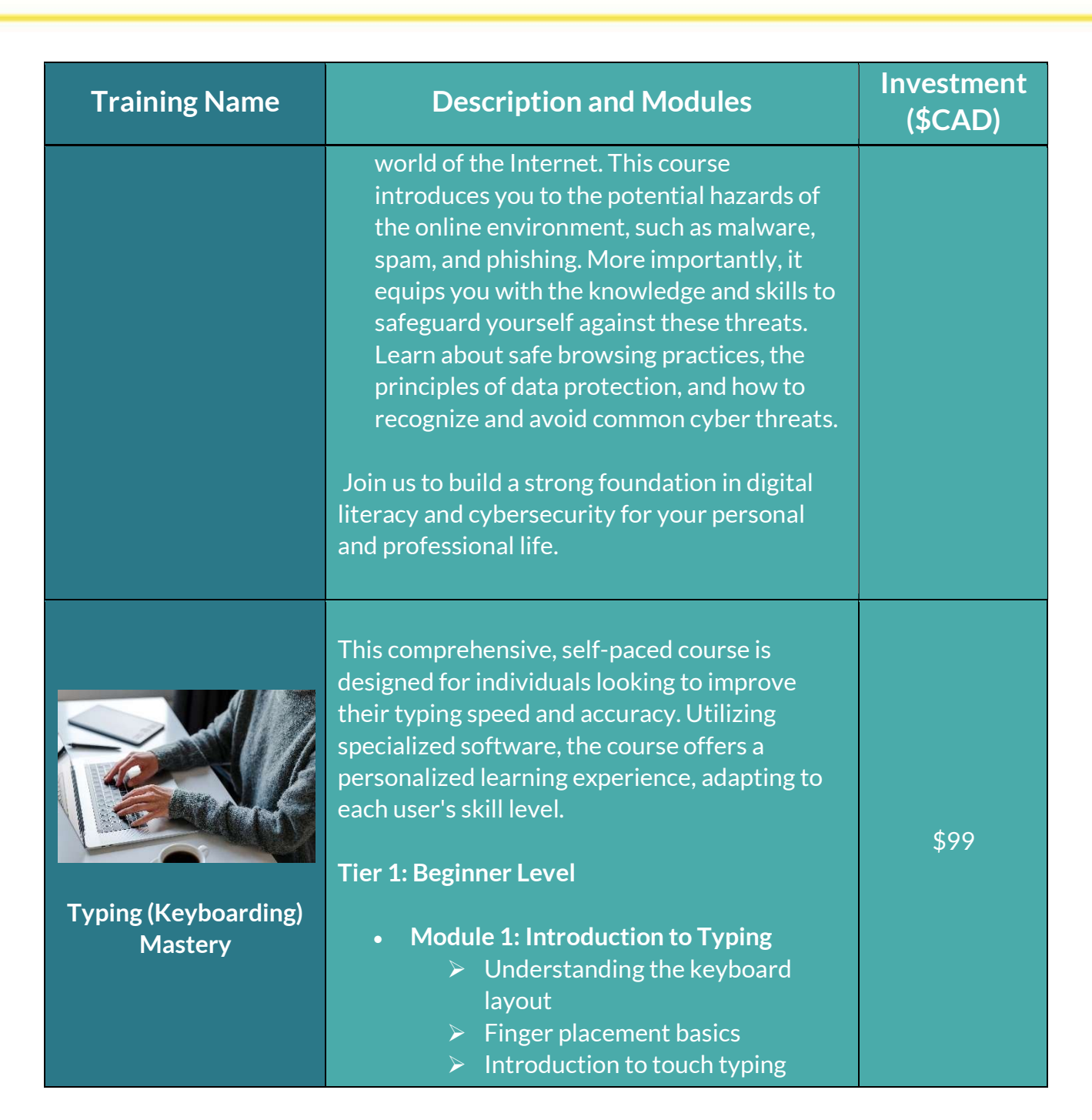

**RBI** 

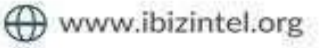

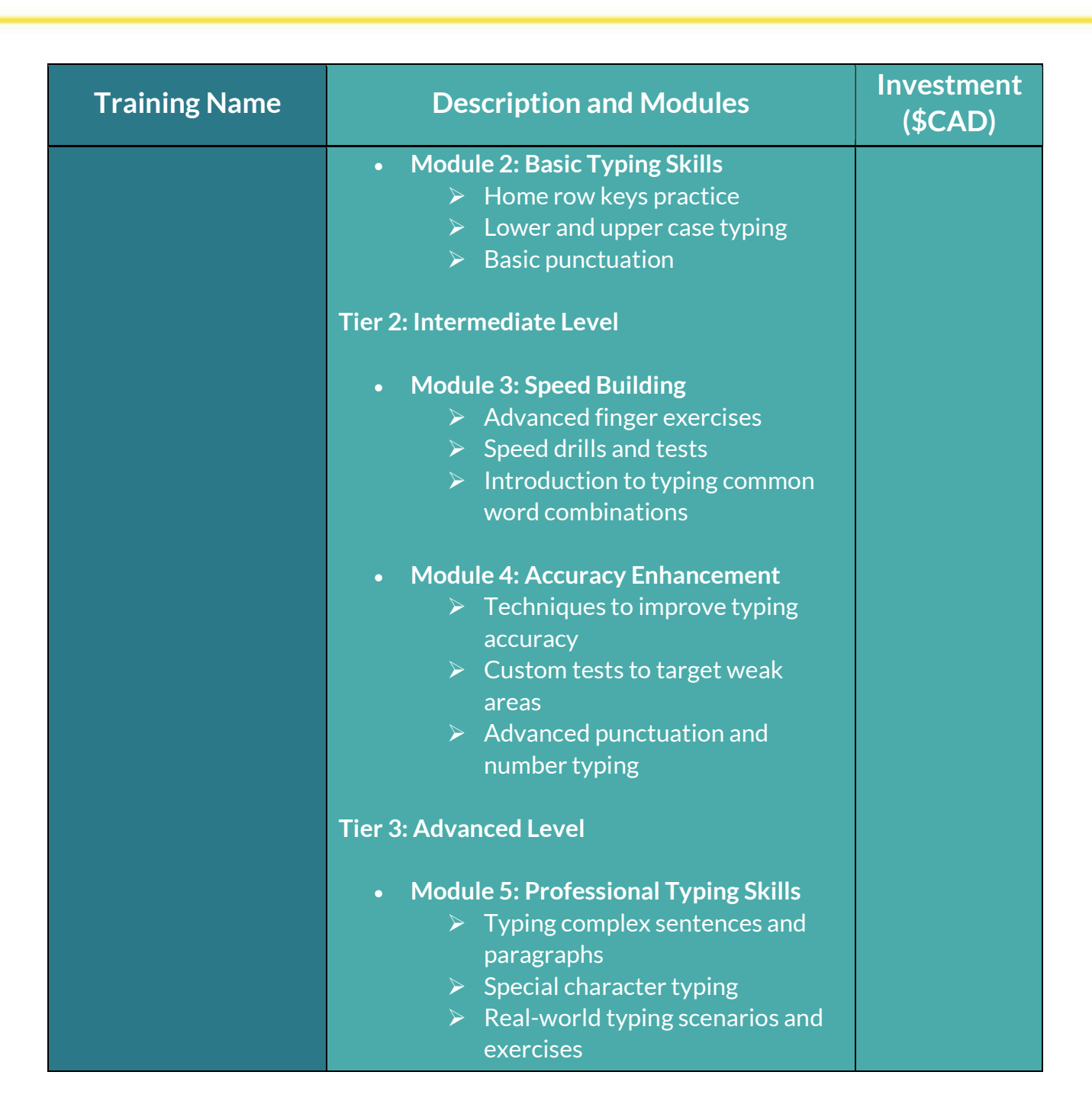

**RBI** 

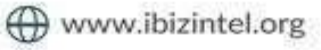

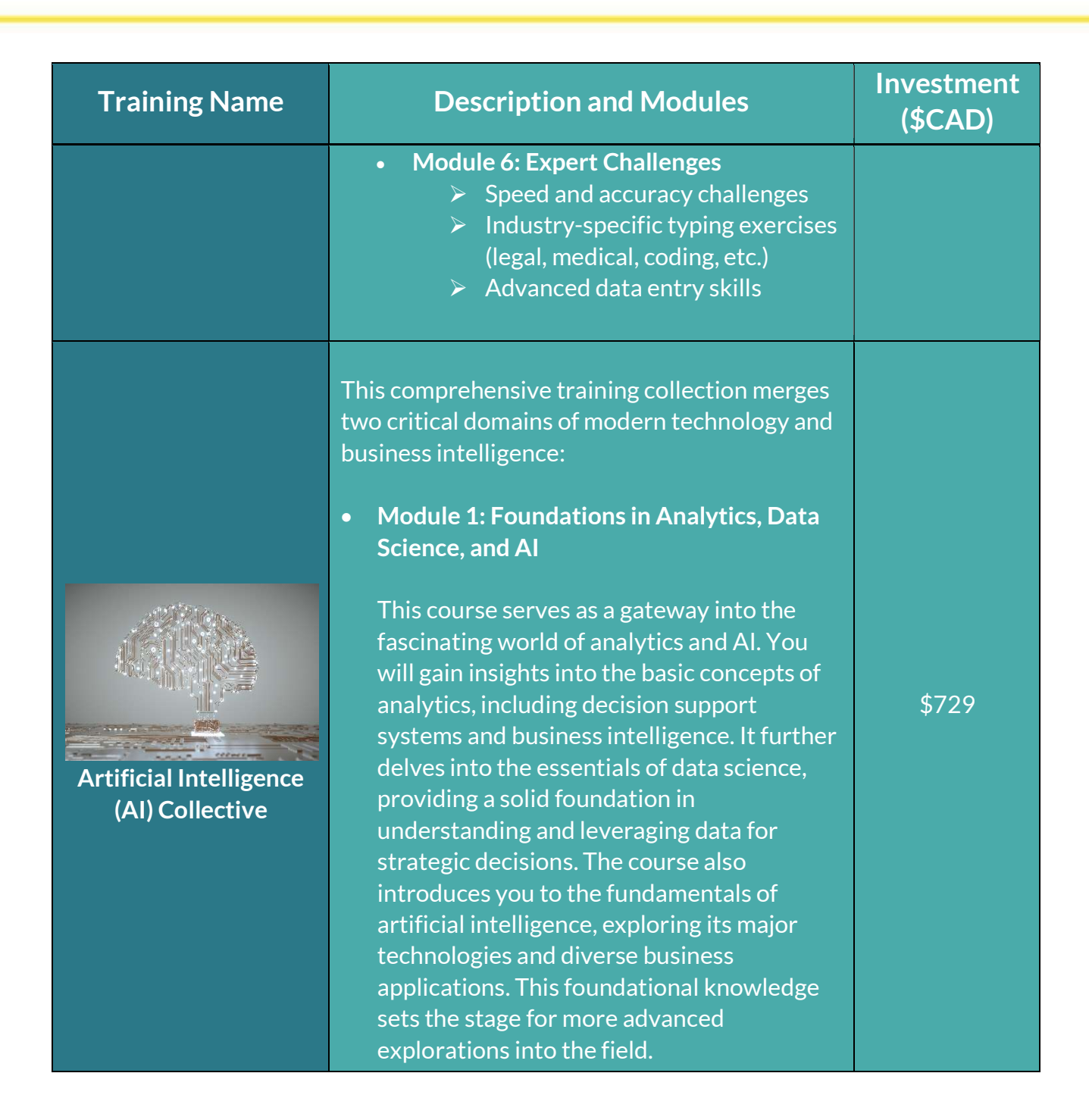

 $(403) 618 - 1568$ 

**RBI** 

□ info@ibizintel.org

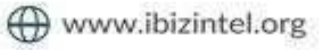

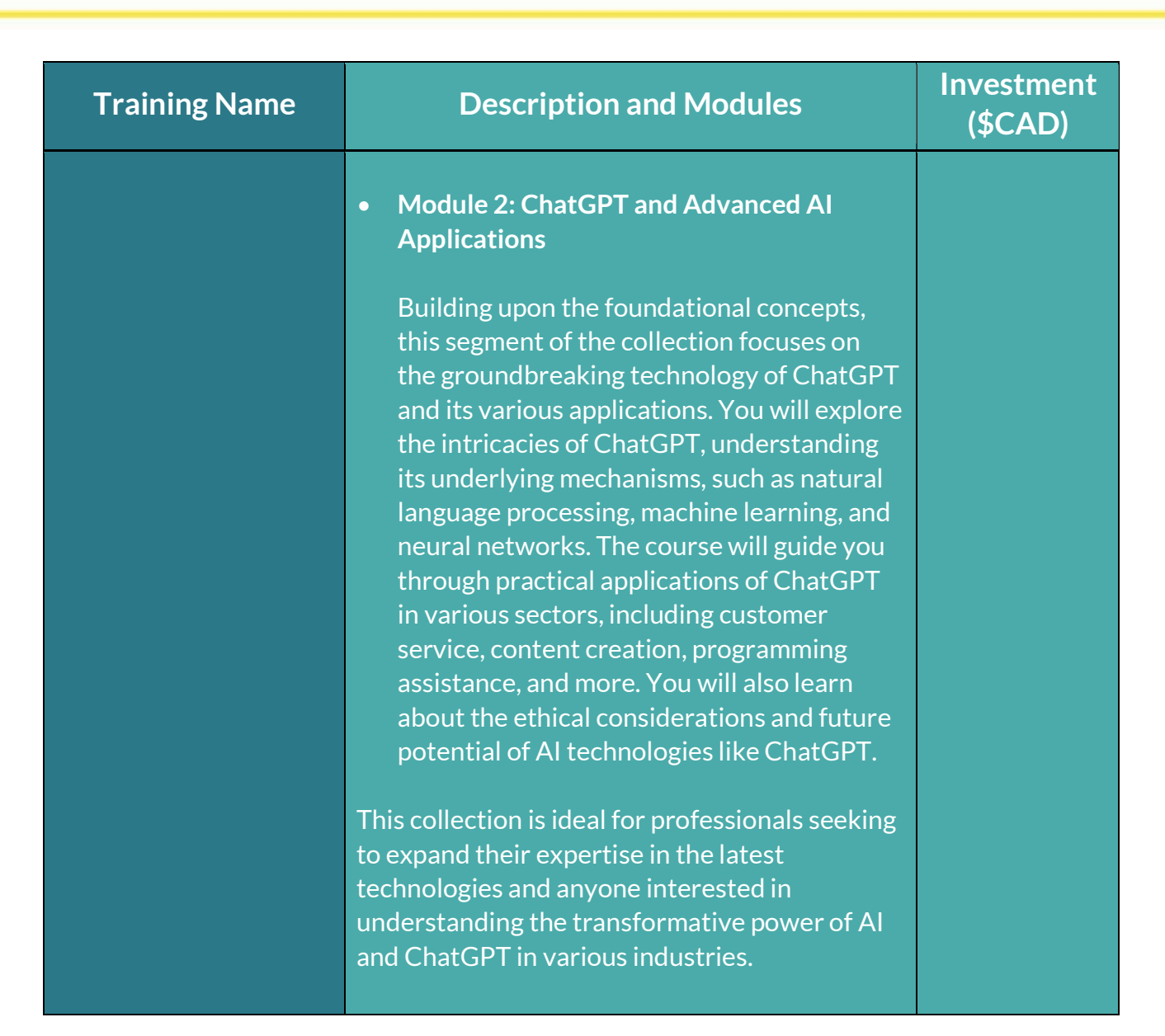

 $(403)$  618-1568

**ZBI** 

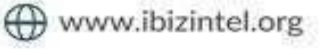

Training Name Description and Modules Investment (\$CAD) Microsoft 365 for Professionals: Enhance Your Workplace **Productivity** This course is an overview of selected topics from the following MS Office applications: MS Word MS Excel MS PowerPoint MS Access MS Outlook \$ 899 **Mastering** Microsoft 365: Advanced Techniques Dive deep into the advanced functionalities of Microsoft 365 with this comprehensive course. This expert-level program is designed for individuals who want to significantly enhance their productivity and value in any professional setting. Advanced Word Excel Expertise PowerPoint Prowess Ideal for those looking to leverage MS 365 for advanced business applications, data analysis, and compelling presentations, this course is your gateway to becoming an MS 365 expert. Pervious Basic to Intermediate knowledge for those application is required. \$ 999

 $(403) 618 - 1568$ 

 $R$ 

□ info@ibizintel.org

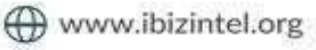

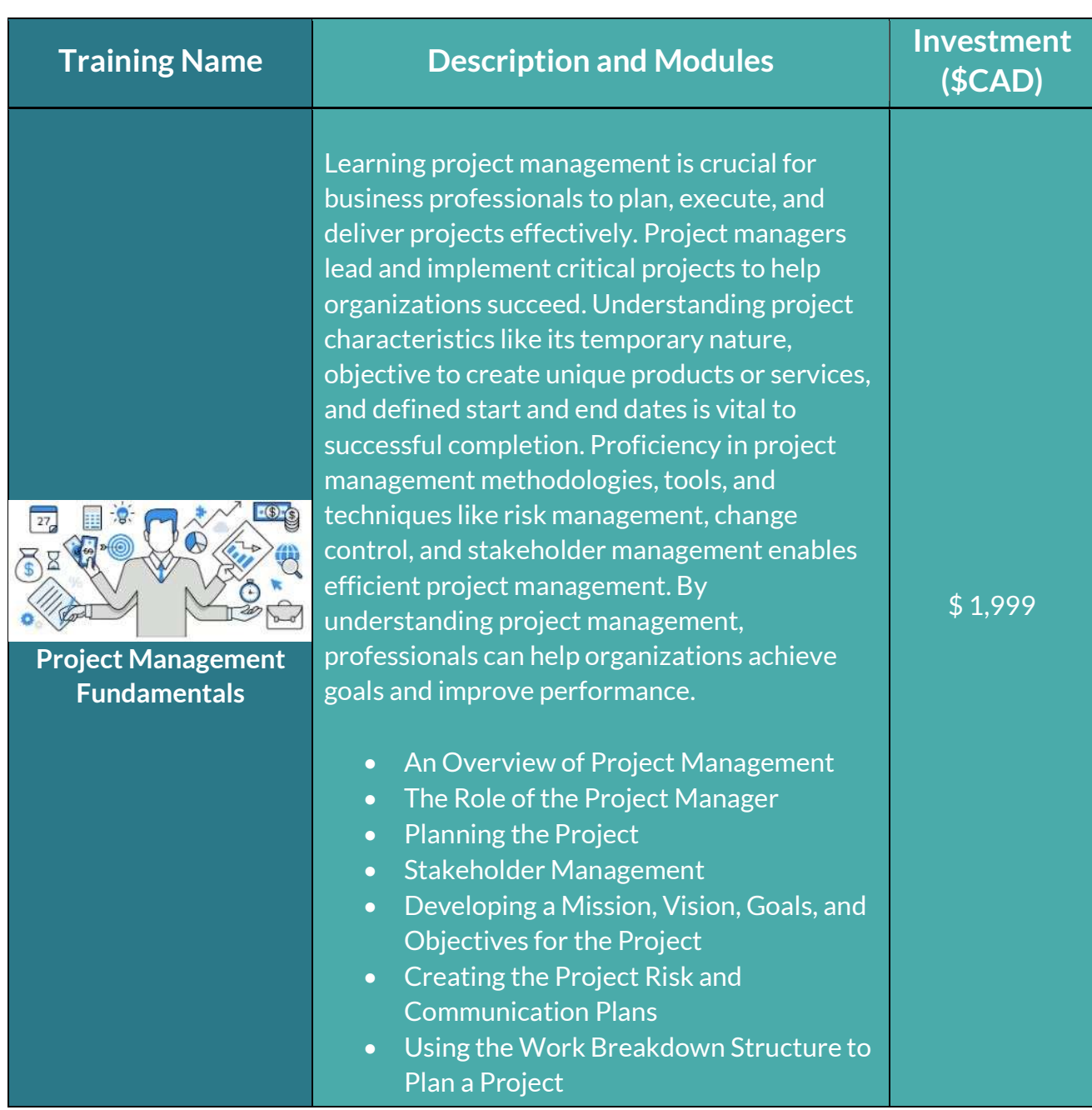

 $(403) 618 - 1568$ 

**VEL** 

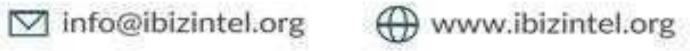

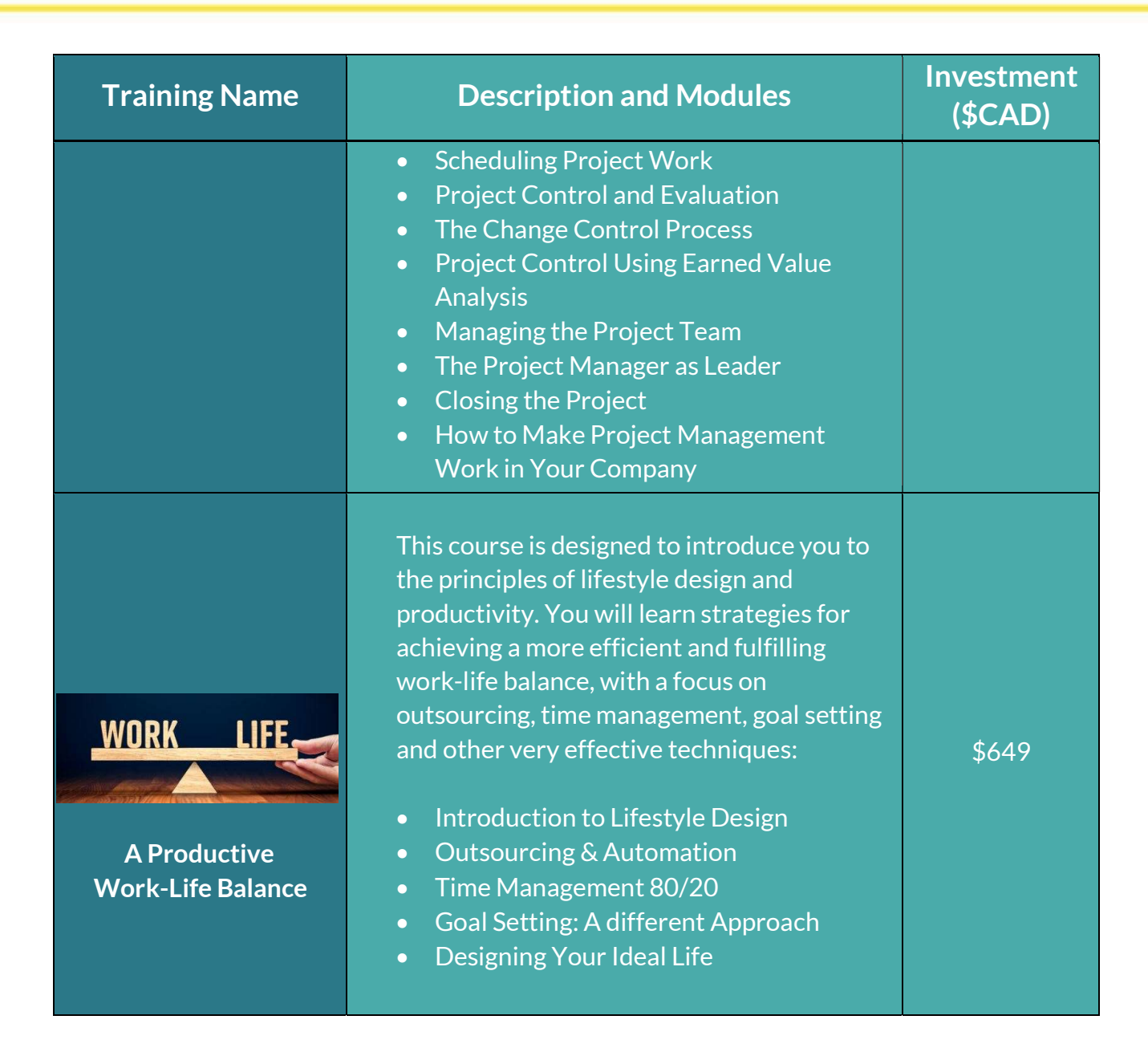

**RBI** 

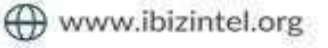

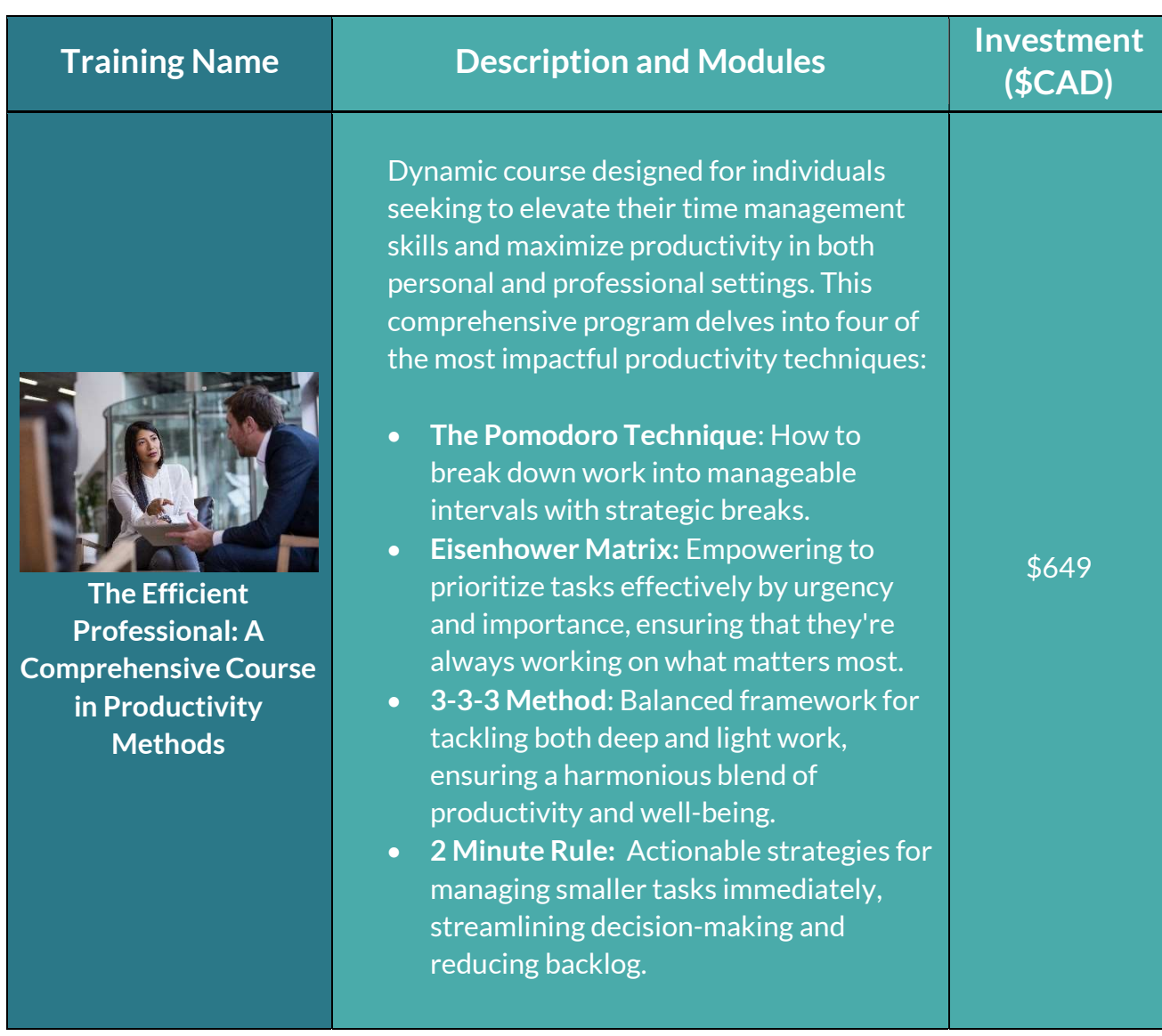

RBI

 $(403) 618 - 1568$ 

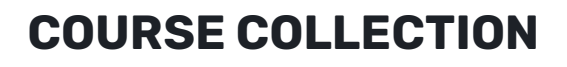

RBI

# A.COMPUTERS AND ARTIFICIAL INTELLIGENCE

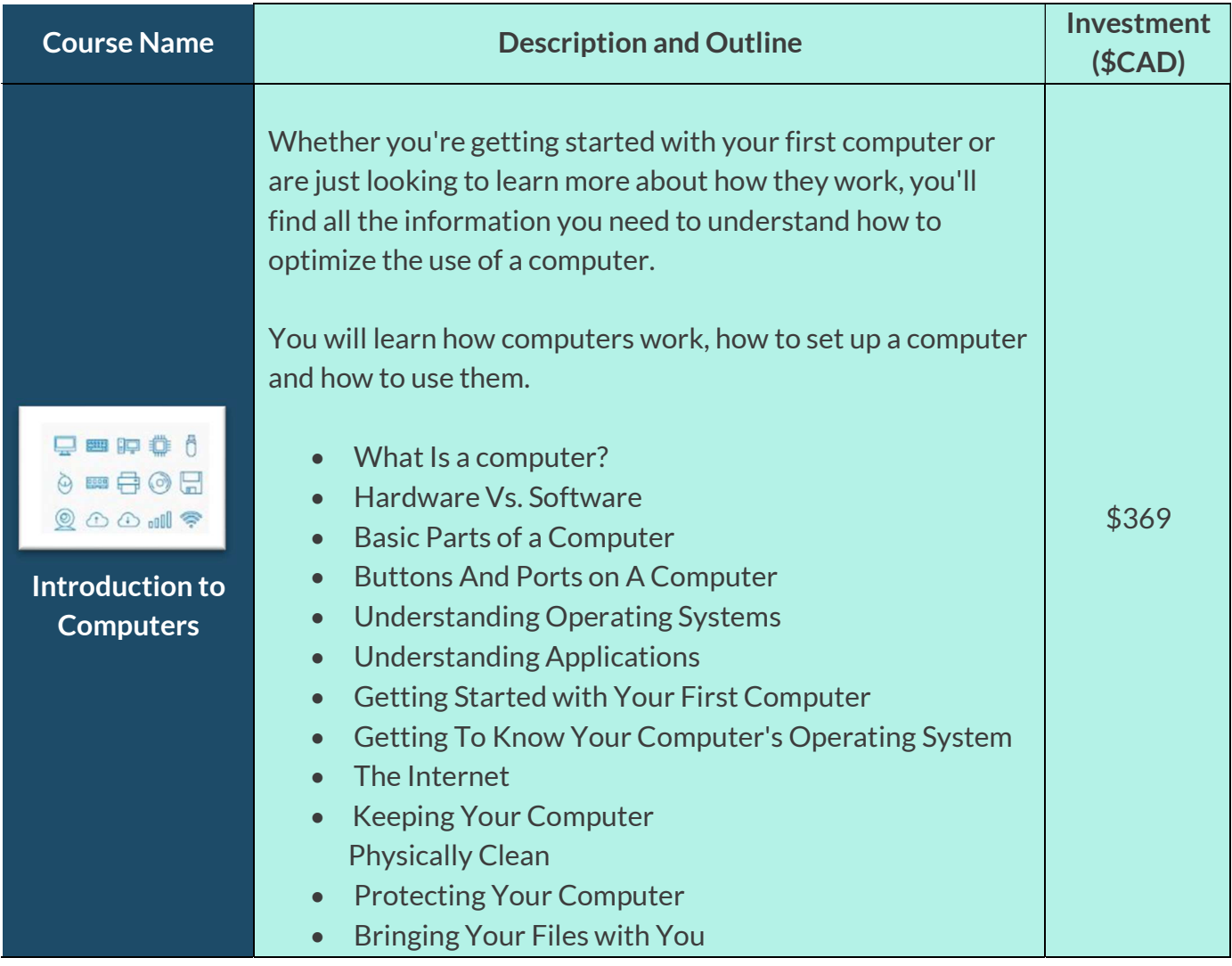

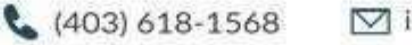

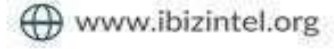

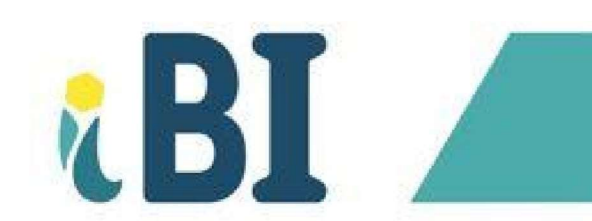

 $\overline{\phantom{a}}$ 

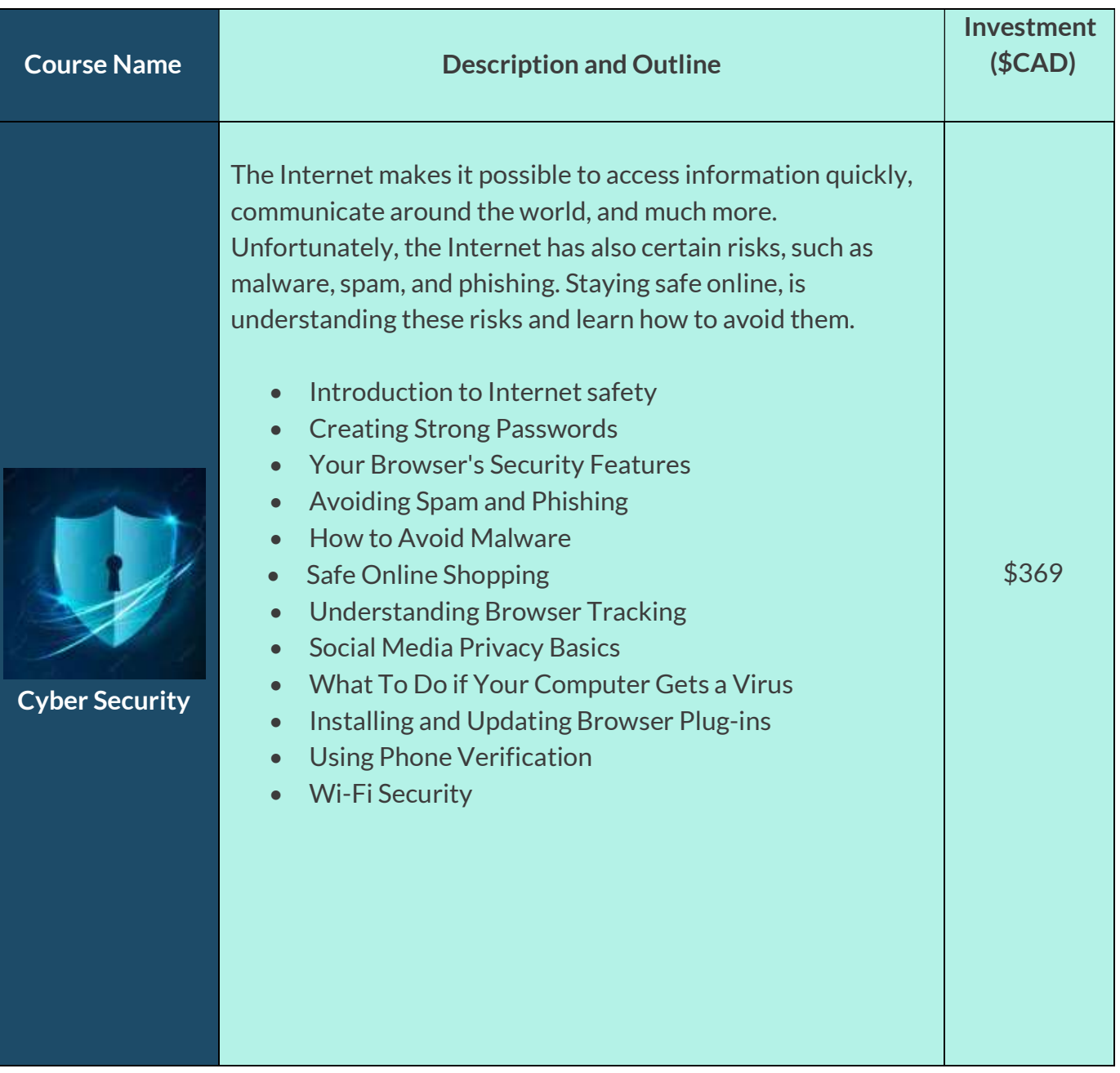

 $(403) 618 - 1568$ 

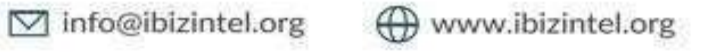

#### Course Name Description and Outline Investment (\$CAD) Analytics, Data Science, And **Artificial** Intelligence This course introduces the world of analytics, data science, and artificial intelligence. Participants will learn about the basic concepts of analytics, decision support systems, business intelligence, data science, and artificial intelligence, as well as the major technologies and business applications. • Introduction to analytics and AI • Predictive analytics and machine learning • Prescriptive analytics and big data Robotics, Social Networks, AI, and Internet of Things \$675 Maximizing the Potential of ChatGPT: Revolutionizing Education and Research This course is designed to provide learners with an in-depth understanding of ChatGPT, a cutting-edge language model that is revolutionizing the education and research industries. Explore the advantages and disadvantages of using ChatGPT, learn how it works, and discover how it can be leveraged to improve research and educational outcomes. • Introduction to ChatGPT Pros and Cons of Using ChatGPT How ChatGPT Works The Impact of ChatGPT on Education and Research Best Practices for Using ChatGPT in Overcoming Challenges Associated with Using ChatGPT \$399

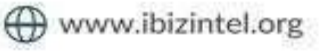

# B. MICROSOFT OFFICE APPLICATIONS

**ZEET** 

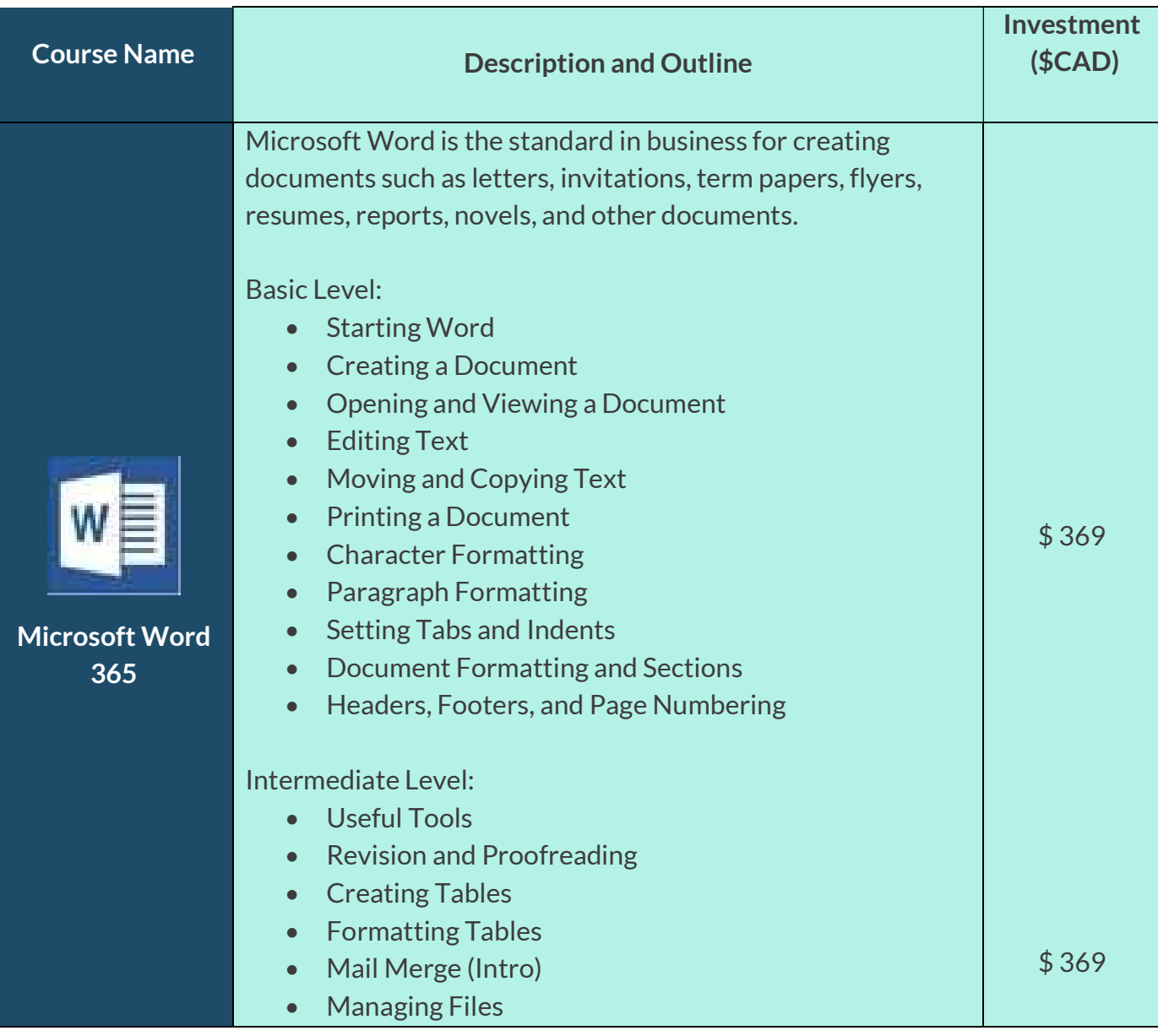

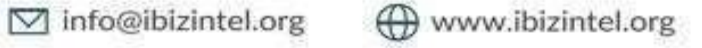

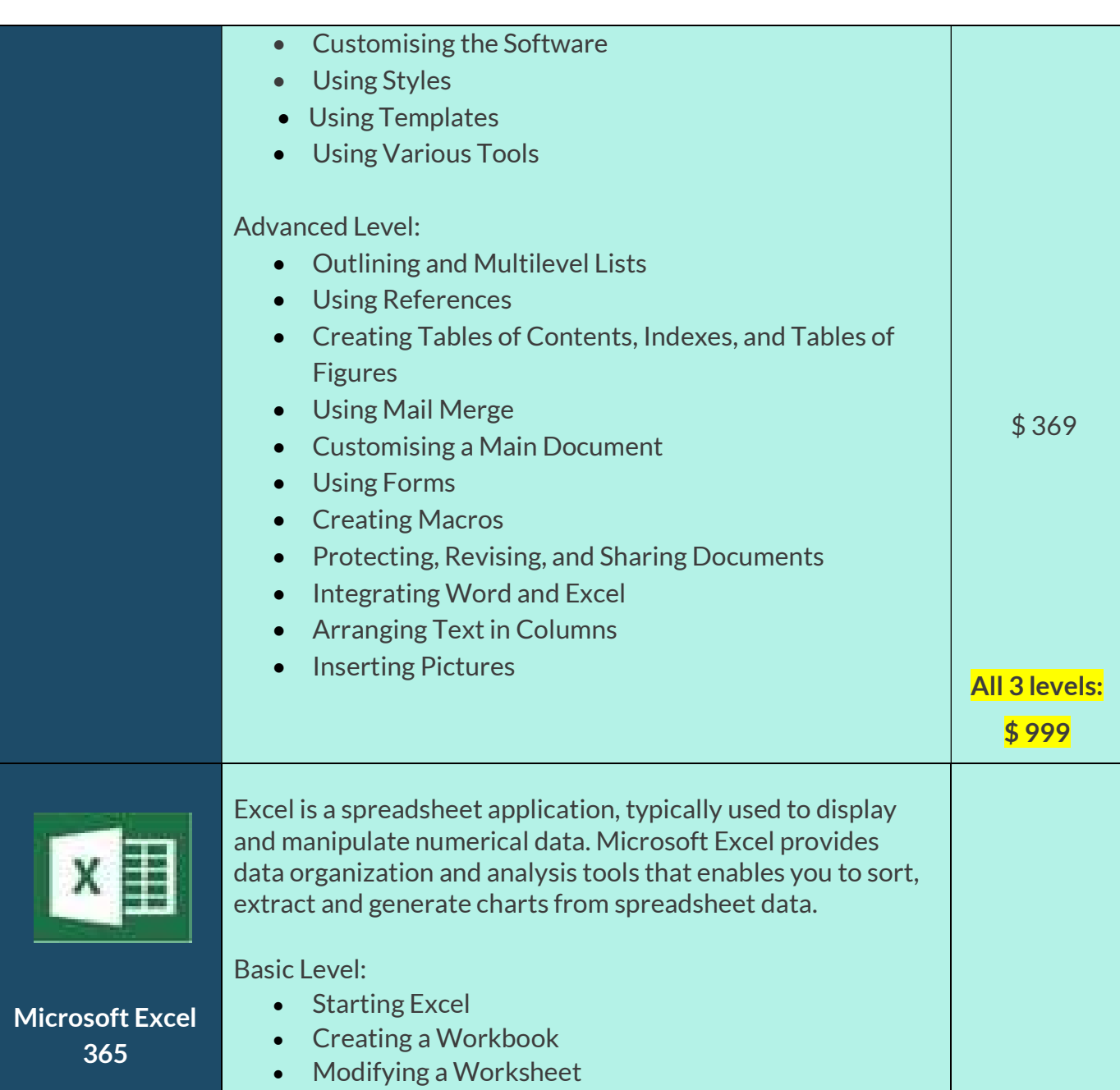

 $(403) 618 - 1568$ 

**VEI** 

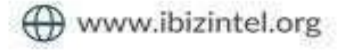

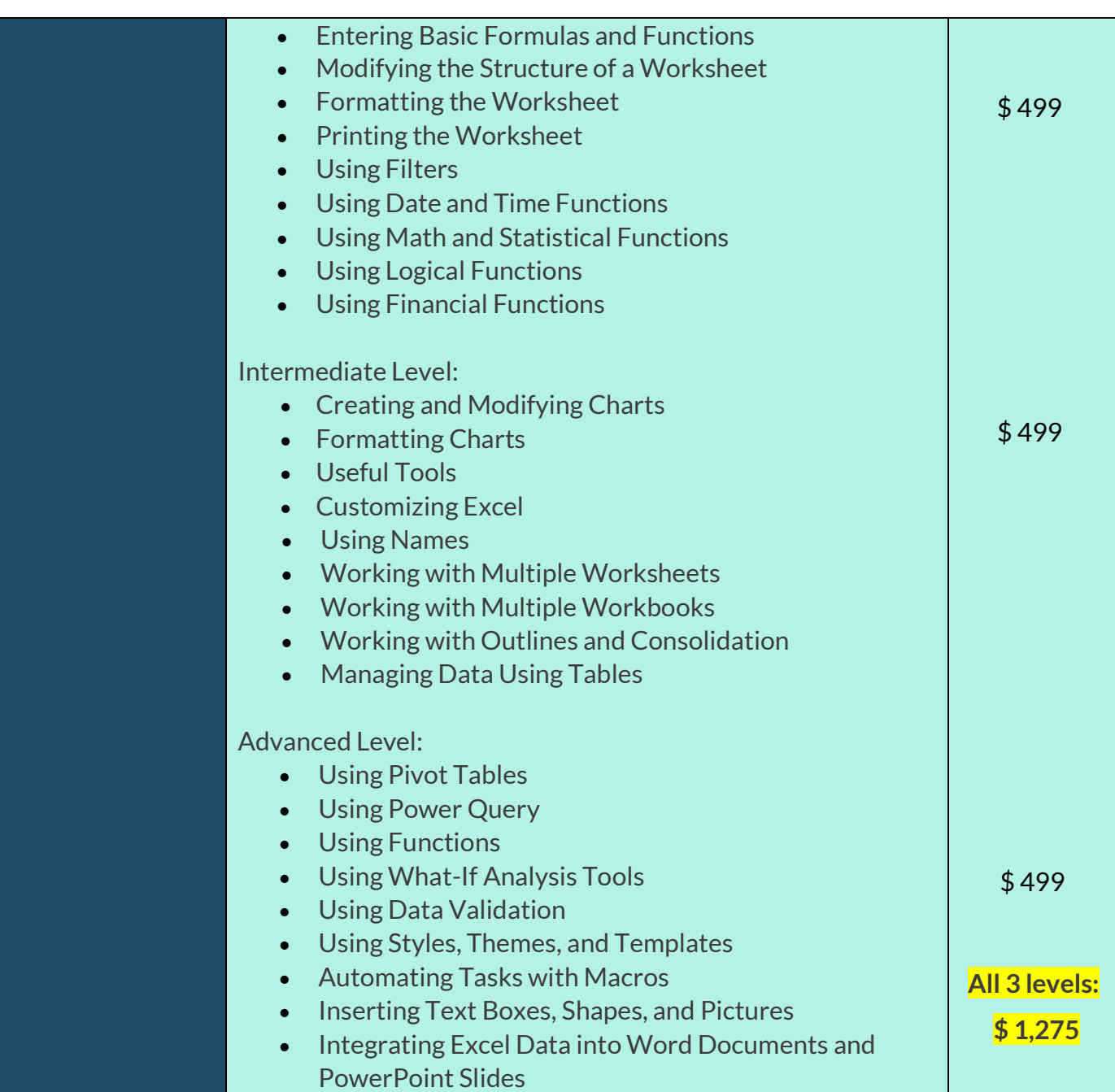

**ZEL** 

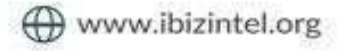

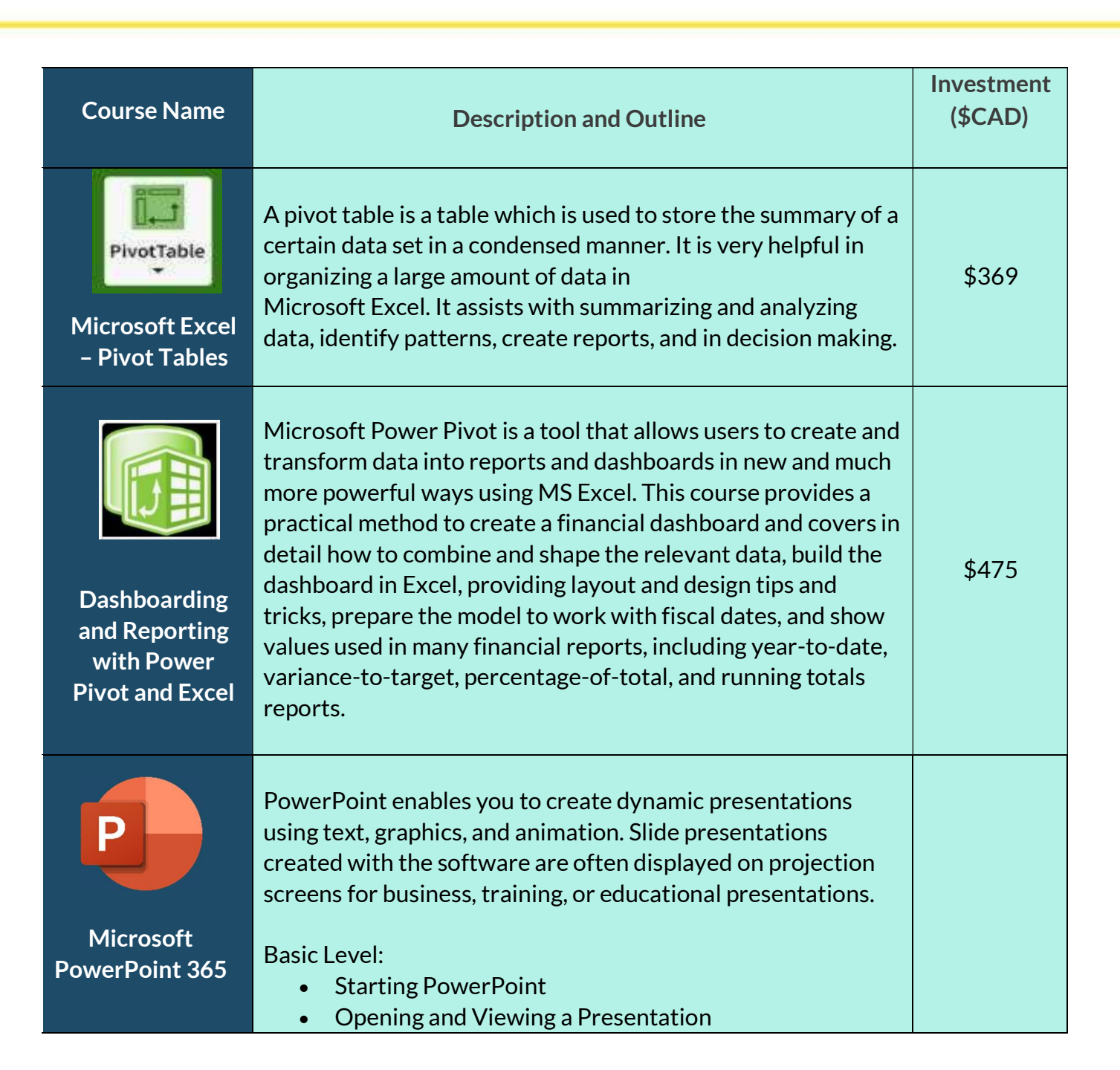

 $(403)$  618-1568

**7 BIL** 

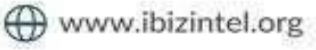

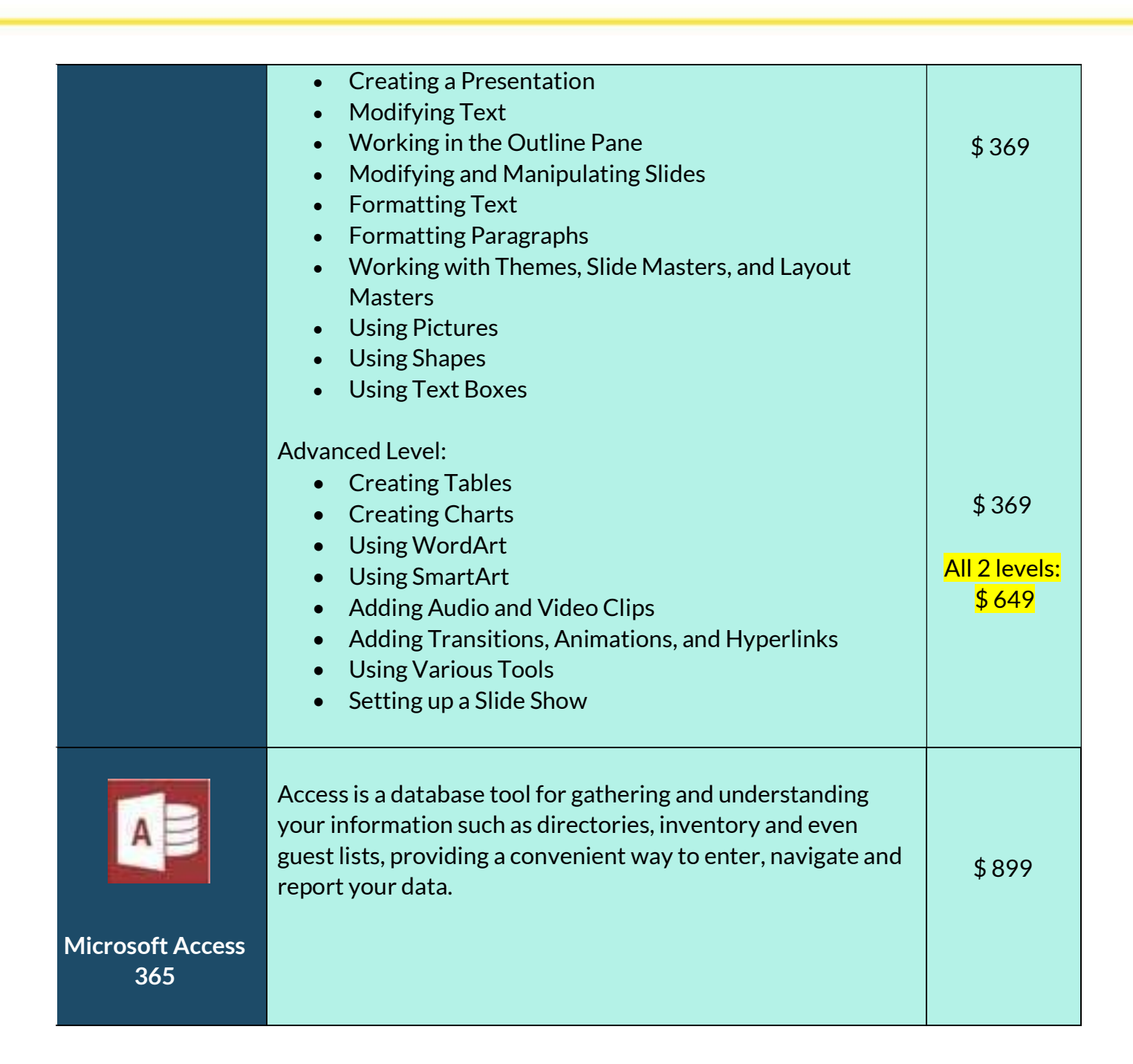

**7 BIL** 

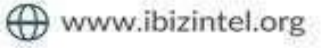

**Course Name Course Name Course Name Course I** Investment (\$CAD) **Microsoft** Outlook 365 Outlook is the world's most popular application for email, calendars, and contacts. The Outlook desktop application works with both your personal and work emails. \$ 499 Microsoft Publisher Publisher is a desktop publishing software package to create various types of marketing materials, including newsletters, brochures, catalogs, postcards, and calendars. \$ 599 Microsoft Visio Visio is a diagramming tool that can be used to visually communicate technical as well as non-technical representations of ideas, processes, charts, structures, layouts, software models, blueprints and more. \$ 649 Microsoft Project Project allows you to control project schedules and other resources such as labour and finances, communicate and present project information, and ensure that projects are completed on schedule throughout a project life cycle. \$899 **INSTALL** 

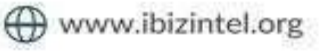

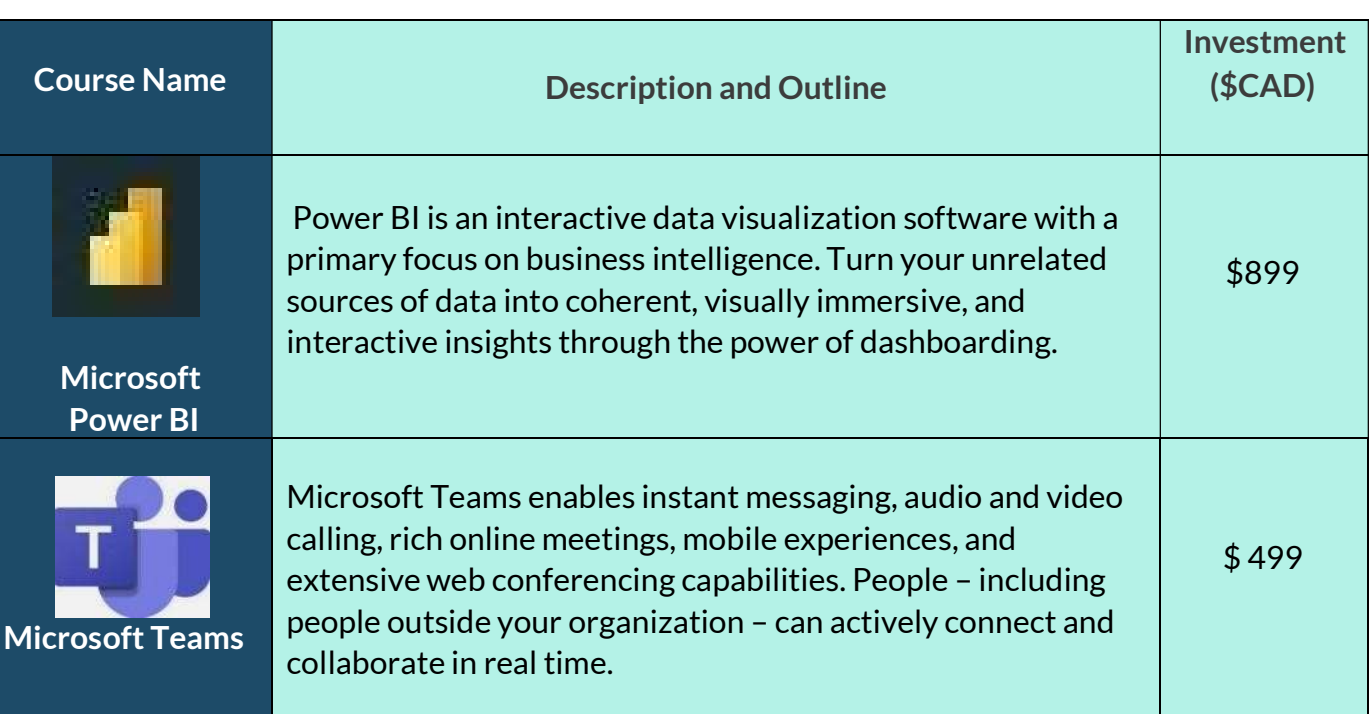

**VEL** 

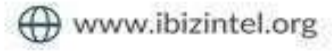

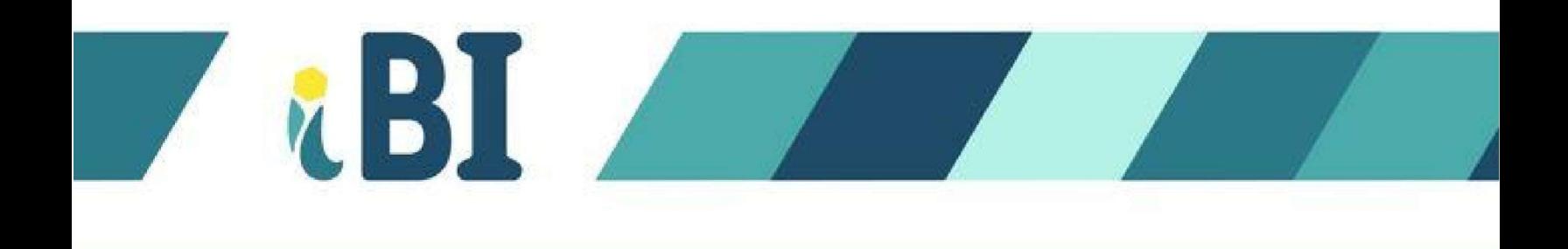

## B. LEADERSHIP AND BUSINESS

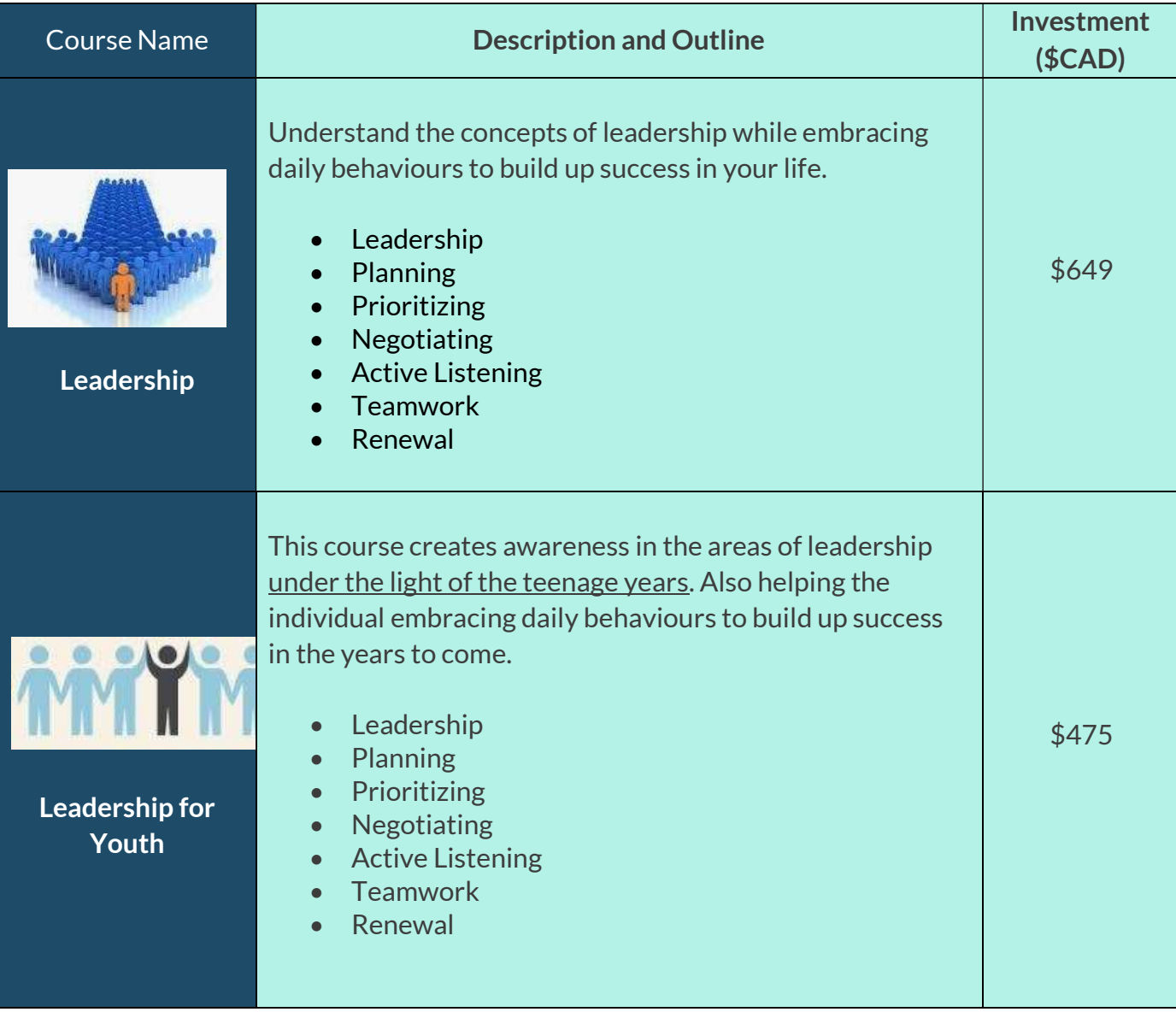

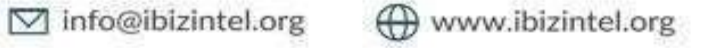

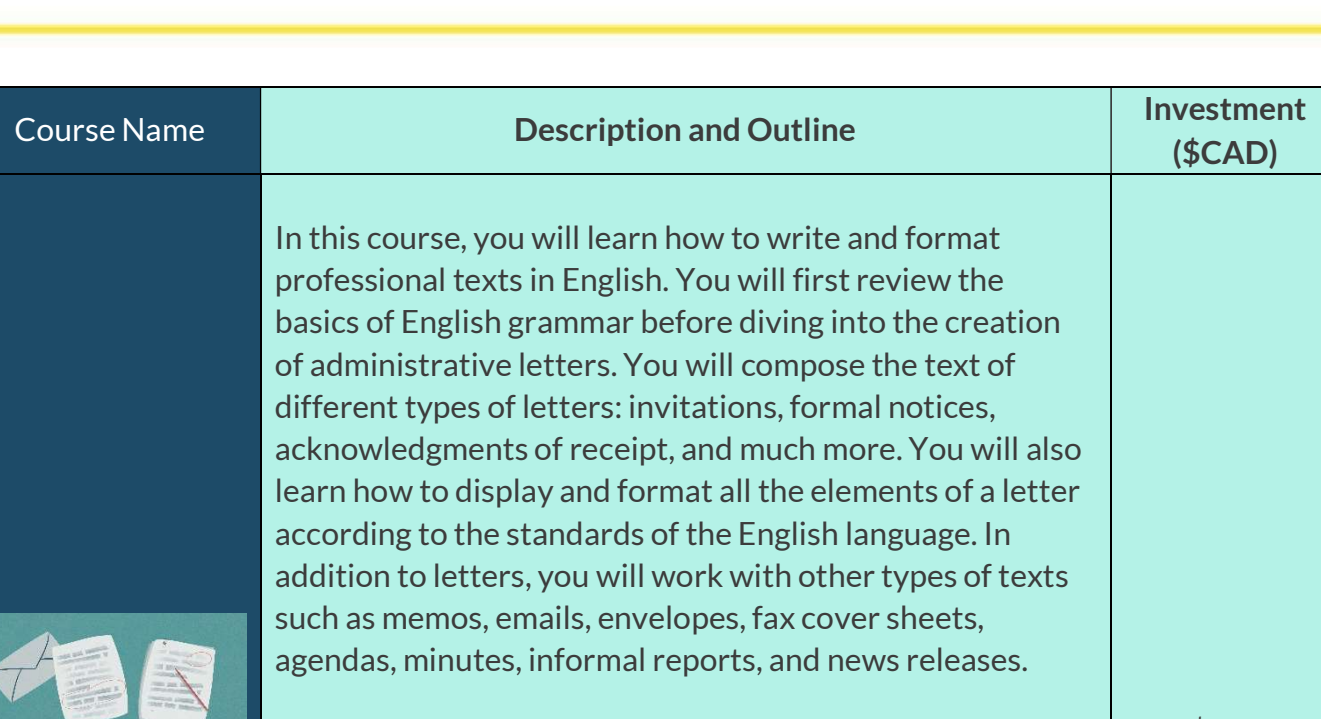

Professional Business Writing

**RBIL** 

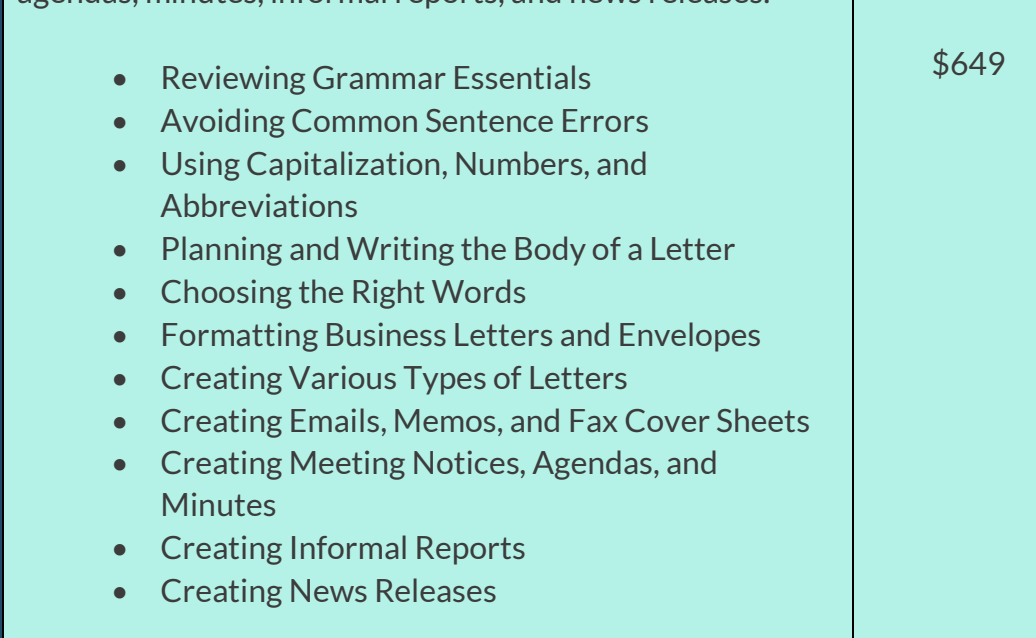

www.ibizintel.org

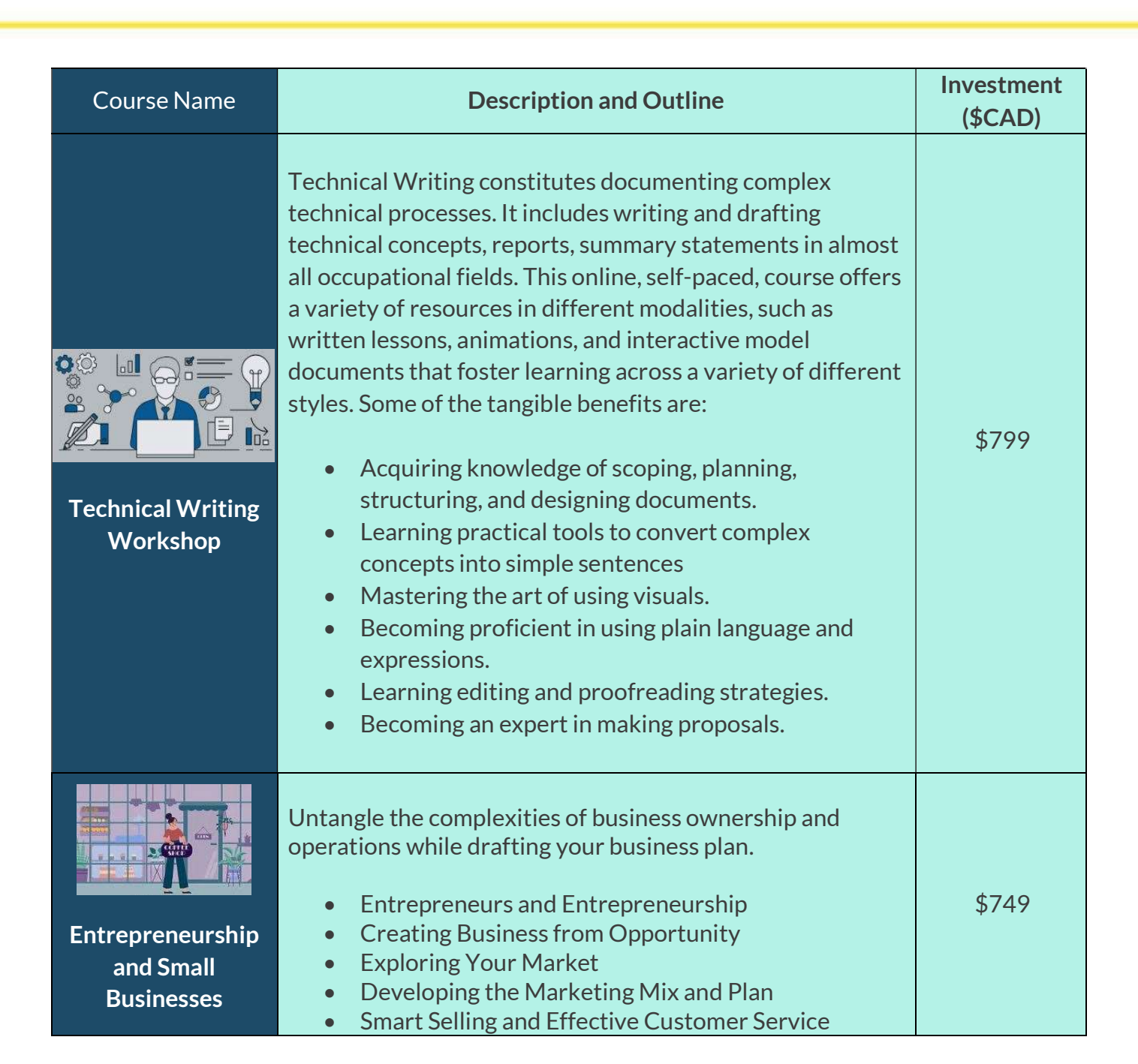

**7 BJT** 

![](_page_24_Picture_3.jpeg)

![](_page_25_Picture_0.jpeg)

 $(403) 618 - 1568$ 

**REJI** 

![](_page_25_Picture_3.jpeg)

![](_page_26_Picture_0.jpeg)

**7 BJI** 

![](_page_26_Picture_3.jpeg)

![](_page_27_Picture_0.jpeg)

7 BIL

![](_page_27_Picture_3.jpeg)

![](_page_28_Picture_0.jpeg)

![](_page_28_Picture_3.jpeg)

![](_page_29_Picture_0.jpeg)

**7 BIL** 

![](_page_29_Picture_3.jpeg)

#### Course Name Description and Outline Investment (\$CAD) Decision-Making: The Eisenhower **Matrix** This short course covers the Eisenhower Matrix, a decision-making tool for organizing and prioritizing tasks by urgency and importance. Participants will learn to categorize tasks effectively, make strategic decisions about their to-do lists, and understand the principles of delegation and task elimination. Fundamentals of the Eisenhower Matrix • Identifying Urgent vs. Important Tasks **•** Strategies for Immediate Action on Critical Tasks • The Art of Deciding and Delegating Eliminating the Non-Essential Case Studies: Applying the Eisenhower Matrix in Real-Life Scenarios Tools and Resources for Implementing the Eisenhower Matrix \$349 SMART Goal Setting In this course, you will learn to set and achieve meaningful goals. You'll develop a growth mindset and learn to improve your productivity by setting SMART goals, creating an action plan, overcoming obstacles, and achieving success. • Introduction to goal setting Developing a growth mindset for effective goal setting \$399

• Setting SMART goals

**7 BJI** 

![](_page_30_Picture_4.jpeg)

![](_page_31_Picture_0.jpeg)

 $(403) 618 - 1568$ 

7 BIL

www.ibizintel.org

![](_page_32_Picture_12.jpeg)

**VEL** 

![](_page_32_Picture_3.jpeg)

# C.TAXATION

**RBI** 

![](_page_33_Picture_116.jpeg)

![](_page_33_Picture_4.jpeg)

![](_page_34_Picture_0.jpeg)

**RBIL** 

www.ibizintel.org

# D.SOFT SKILLS

RBI

![](_page_35_Picture_129.jpeg)

![](_page_35_Picture_4.jpeg)

#### **Course Name 2018** 2019 2019 2020 Description and Outline 2019 2019 2019 2020 2021 (\$CAD) Persuasion Techniques for **Influential Communication** Learn the science and art of persuasion to effectively influence others and drive results. This course combines theory with practical exercises to teach you how to craft compelling messages, understand your audience, and utilize emotional and logical appeals. Ideal for leaders, marketers, and anyone looking to improve their persuasive communication skills. Principles of Persuasion • The Psychology of Persuasion Persuasive Communication Skills • Practical Application • Personalized Persuasion Strategy \$449 Powerful Presentation Skills for Impactful **Speaking** This course focuses on enhancing your presentation skills to communicate ideas clearly, engage your audience, and leave a lasting impression. Learn techniques for designing compelling presentations, mastering verbal and non-verbal communication, and handling audience questions with confidence. Basics of Effective Presentations Talk Like TED Designing Your Presentation • Delivery Techniques **•** Practice and Feedback • Creating Your Signature Presentation \$499

![](_page_36_Picture_3.jpeg)

#### **Course Name 2018** 2019 2019 2020 Description and Outline 2019 2019 2019 2020 2021 (\$CAD) Critical Thinking and Problem-Solving for Decision Makers Develop your ability to think critically and solve complex problems effectively. This course covers analytical thinking, logical reasoning, and creative problem-solving strategies. Participants will apply these skills in case studies to make informed decisions and tackle real-world challenges. • Introduction to Critical Thinking • Thinking, Fast and Slow • Problem-Solving Strategies • Application in Decision Making • Critical Thinking in Practice Developing a Critical Mindset \$449 **Mentoring** Excellence: Building Future **Leaders** This course is designed for experienced professionals interested in developing their mentoring skills to guide and inspire future generations. Topics include effective communication, setting goals, providing feedback, and fostering a growth mindset in mentees. Mentoring Fundamentals • The Elements of Mentoring • Mentoring Skills • Creating a Mentoring Program Case Studies • Personal Mentoring Plan \$599

![](_page_37_Picture_3.jpeg)

**Course Name 2018** 2019 2019 2020 Description and Outline 2019 2019 2019 2020 2021 (\$CAD) Emotional Intelligence: The Key to **Professional Success** Enhance your emotional intelligence to improve interpersonal relationships, manage stress, and achieve professional success. This course will help participants understand and manage their emotions, empathize with others, and develop social skills to navigate the workplace effectively. Understanding Emotional Intelligence (EQ) • Developing EQ Skills • EQ in the Workplace Personal EQ Development Plan \$499 **Cultivating** Innovation: **Transforming** Ideas into Impact Unlock your creative potential and foster an innovative mindset with this course. Participants will learn strategies for idea generation, overcoming innovation barriers, and implementing change within organizations. Interactive sessions will encourage collaboration and creative thinking. Innovation Fundamentals • The Innovator's Dilemma • Fostering a Culture of Innovation Implementing Innovative Ideas • Innovation Challenges Innovation Action Plan \$449

 $(403) 618 - 1568$ 

![](_page_38_Picture_3.jpeg)

#### **Course Name 2018** 2019 2019 2020 Description and Outline 2019 2019 2019 2020 2021 (\$CAD) Strategic Financial Management for Non-Financial **Leaders** Aimed at professionals without a financial background, this course demystifies financial concepts and tools for better business decisions. Learn about budgeting, forecasting, financial analysis, and strategic investment decisions to contribute to your organization's financial health. • Financial Management Basics • Practical Lessons Financial Decision-Making • Financial Planning and Analysis • Financial Management Tools Developing Financial Acumen \$499 **Building** Resilience: Thriving in the Face of Adversity This course offers strategies to build personal and professional resilience. Participants will learn how to adapt to change, recover from setbacks, and maintain a positive outlook despite challenges. The course combines psychological insights with practical tips for stress management and self-care. Resilience 101 • Key Strategies Resilience in Personal and Professional Life Resilience Practices • Building Your Resilience Plan \$499

![](_page_39_Picture_3.jpeg)

## E. SPANISH LANGUAGE

RBI

![](_page_40_Picture_114.jpeg)

![](_page_40_Picture_2.jpeg)

![](_page_40_Picture_4.jpeg)

 We invite you to explore our diverse range of courses for 2024, designed to cater to various professional development needs. If you're ready to embark on a transformative learning journey, don't hesitate to book your desired course today. Moreover, if you don't find exactly what you're looking for in our catalog, we are more than happy to work with you to create a customized training program that perfectly aligns with your specific requirements. Reach out to us and let's shape your ideal learning experience together!

![](_page_41_Picture_1.jpeg)

![](_page_41_Picture_2.jpeg)